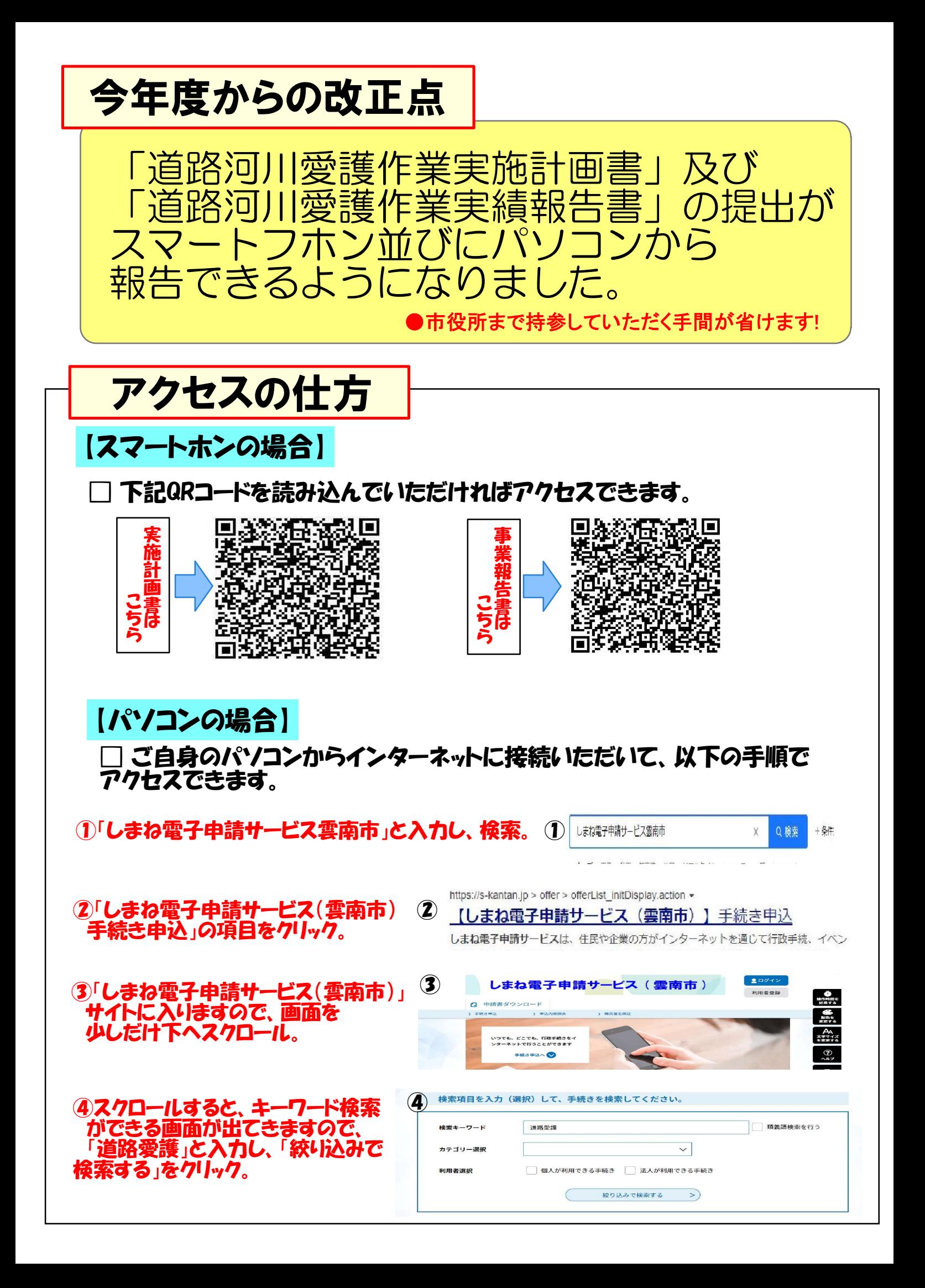

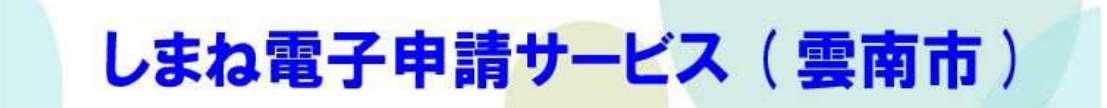

## 様式管理

プレビュー ■道路河川愛護作業実施計画書

■道路河川愛護作業実施計画書

道路河川愛護作業実施計画書

※この画面では貴団体で実施される作業を入力してください。

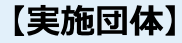

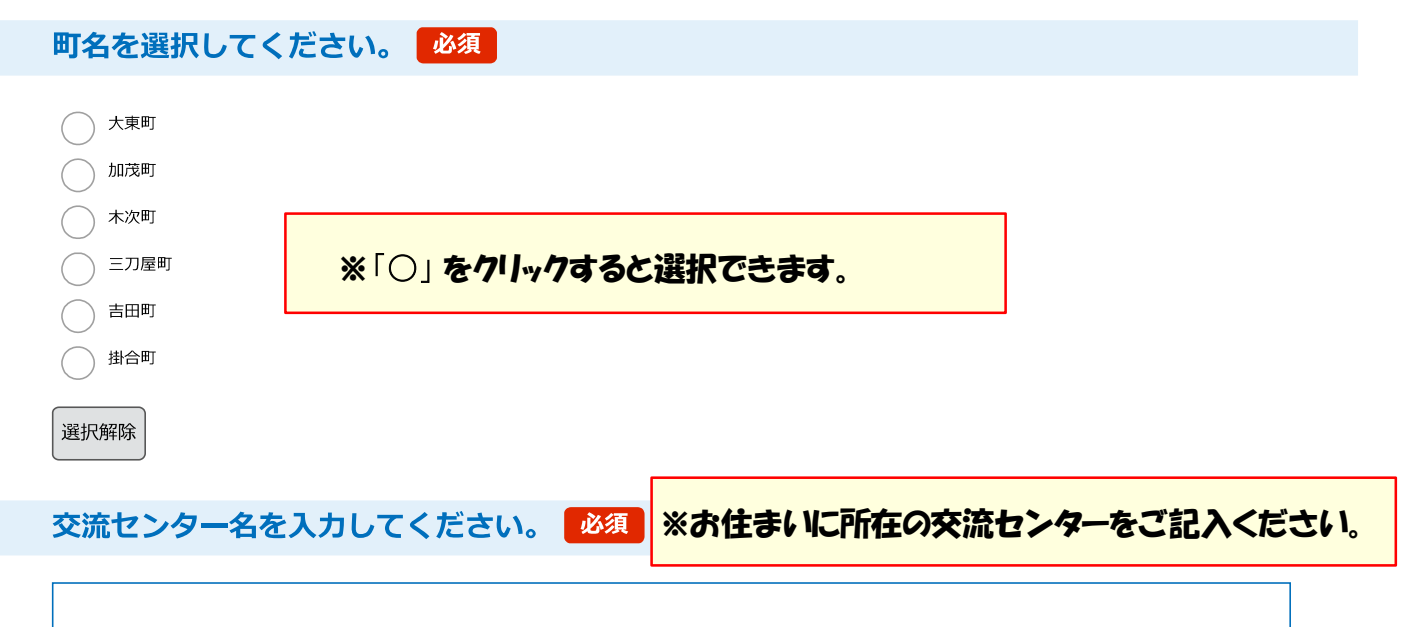

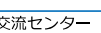

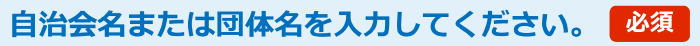

団体の場合はOO協議会、OO振興会など正式名称を入力してください。

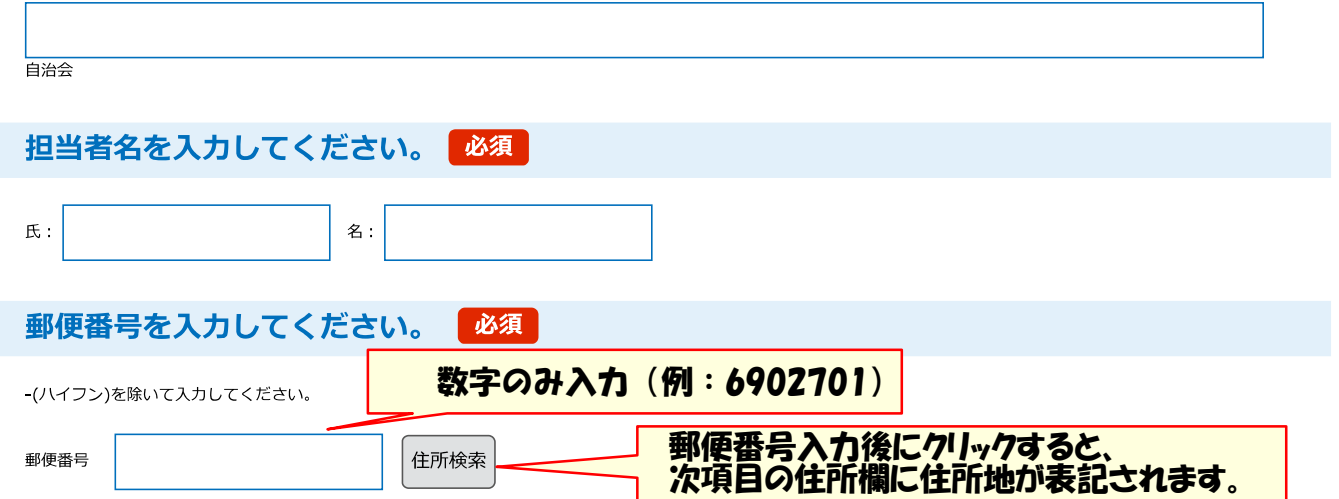

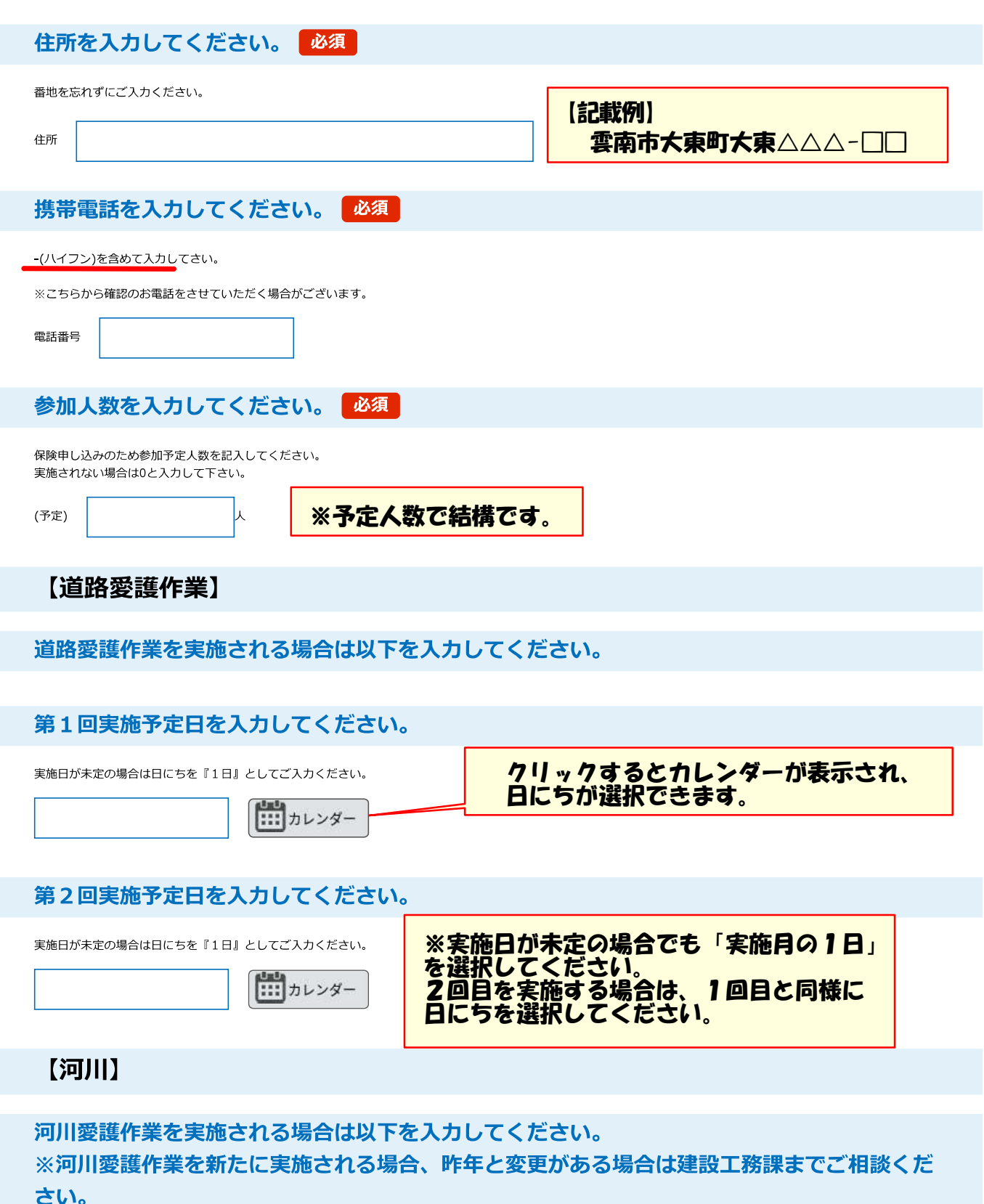

第1回実施予定日を入力してください。

実施日が未定の場合は日にちを『1日』としてご入力ください。

||<br>| || カレンダー

第2回実施予定日を入力してください。

実施日が未定の場合は日にちを『1日』としてご入力ください。

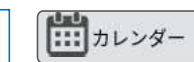

## 【資材支給】

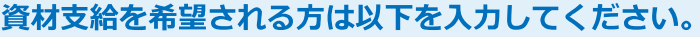

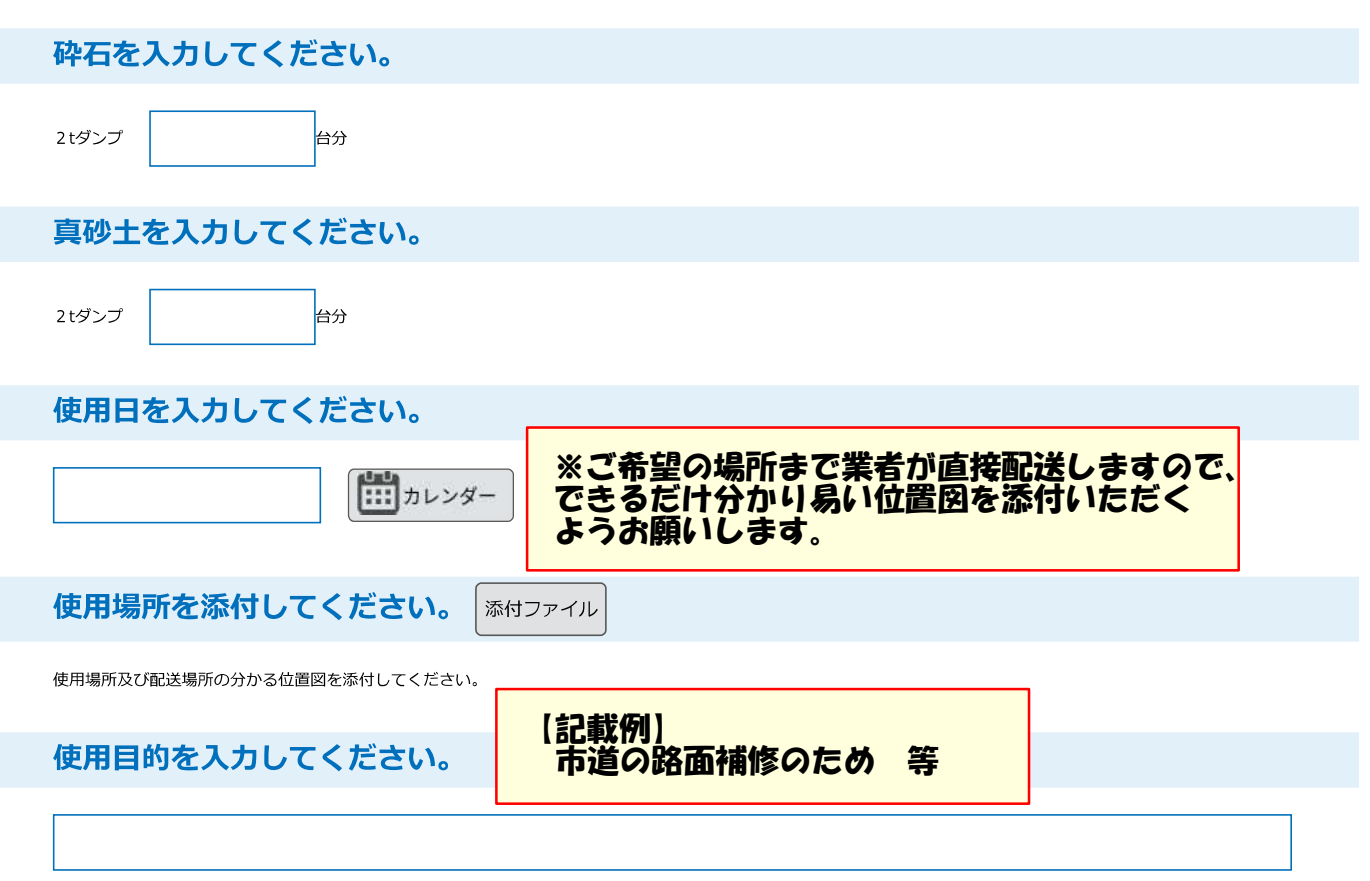

ご協力ありがとうございました。

閉じる お問合わせ先:電子申請サービスヘルプデスク TEL: 0120-464-119 (平日 9:00~17:00年末年始除く) FAX: 06-6455-3268 e-mail: help-shinsei-shimane@s-kantan.com しまね電子申請サービスは、住民や企業の方がインターネットを通じて行政手続、イベント申込み等を行うことができる、島根県と県内市町村が共同で運営する サービスです。 ○運営団体・・・島根県電子自治体共同利用システム運営協議会 (島根県、松江市、浜田市、出雲市、益田市、大田市、安来市、江津市、雲南市、奥出雲町、

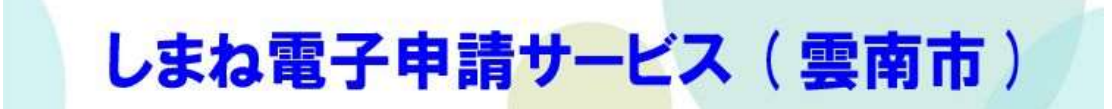

## 様式管理

プレビュー ■道路河川愛護作業実績報告書

■道路河川愛護作業実績報告書

道路河川愛護作業実績報告書

※この画面では道路、河川の愛護作業の実績報告をお願いします。

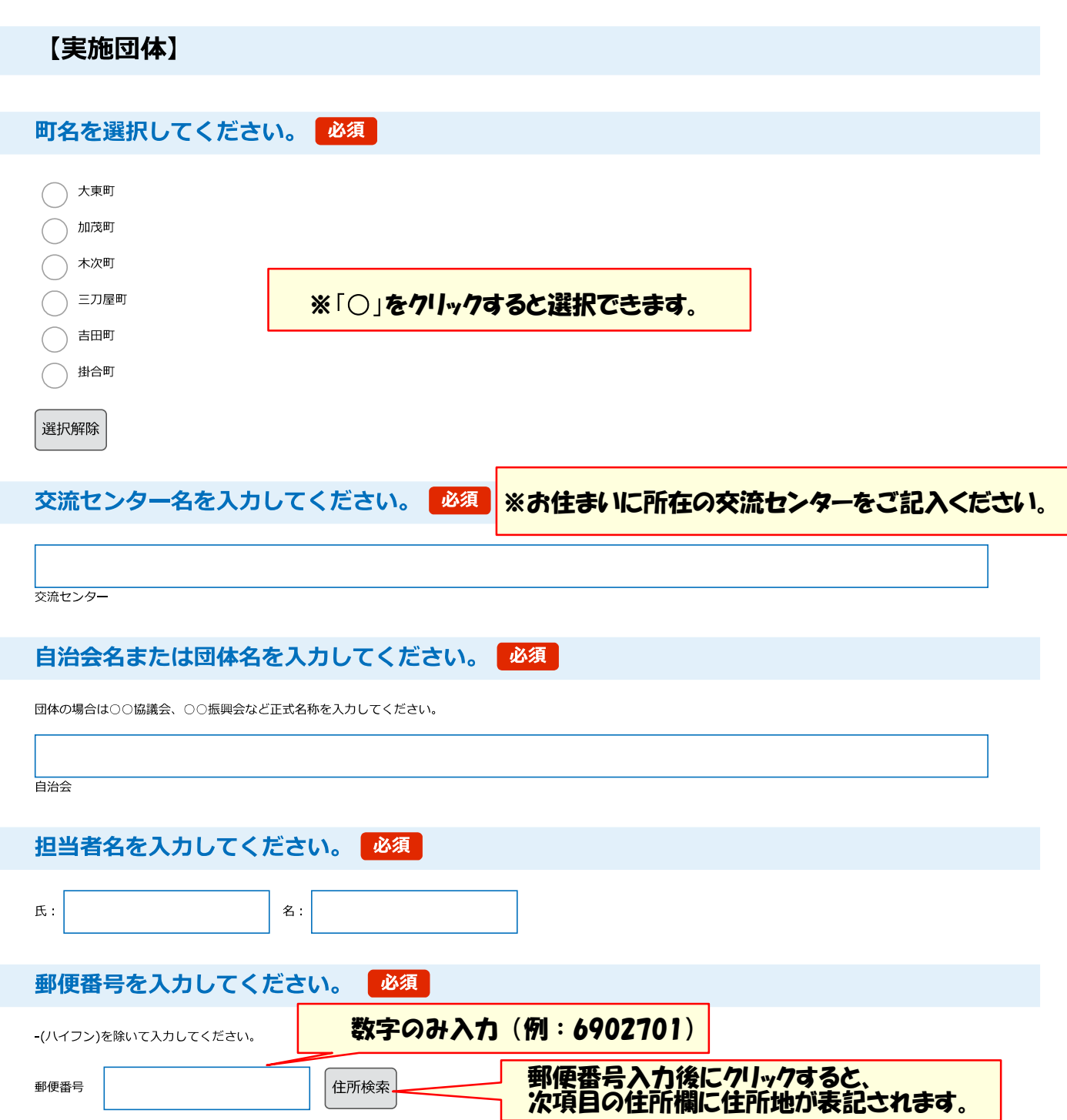

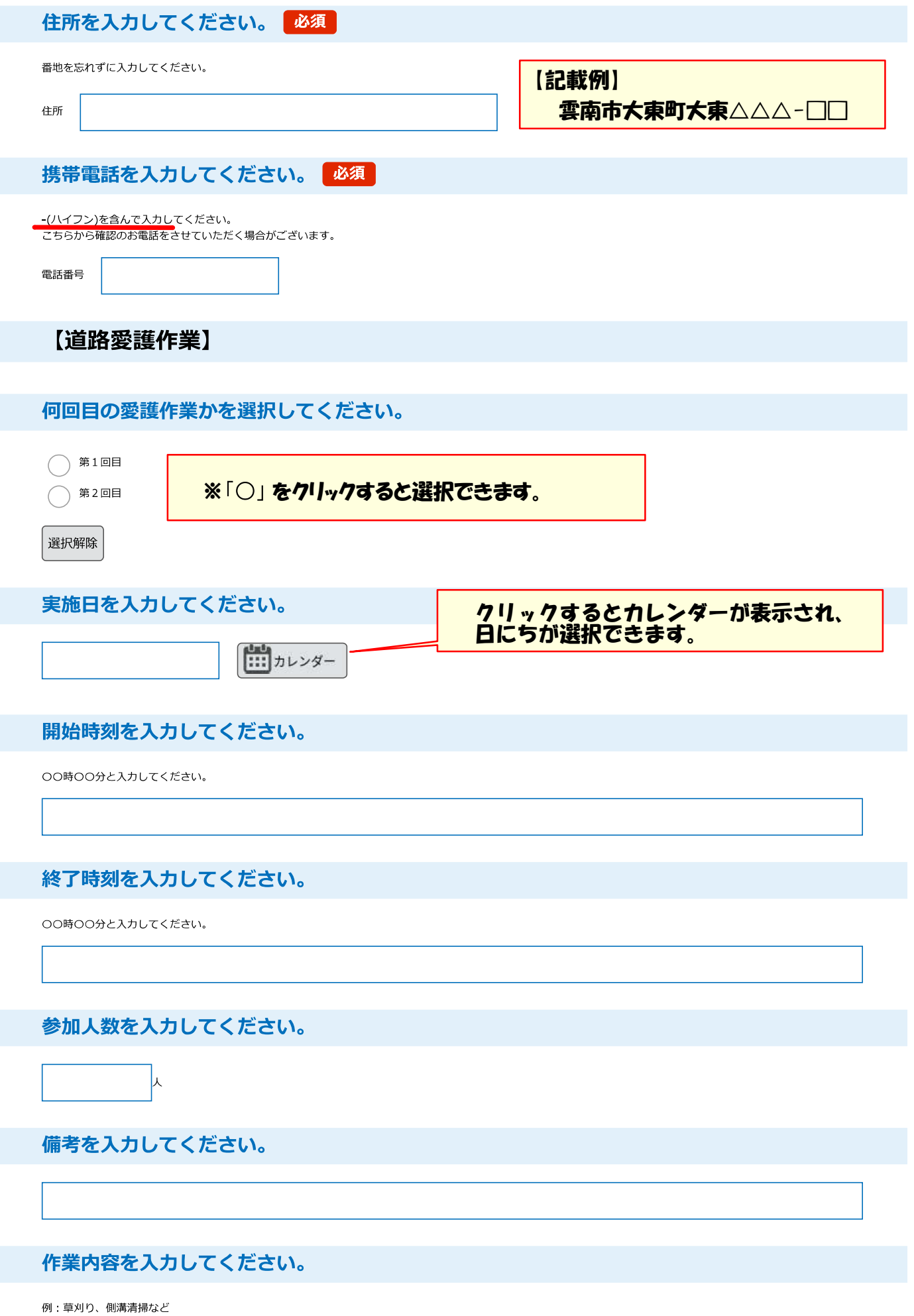

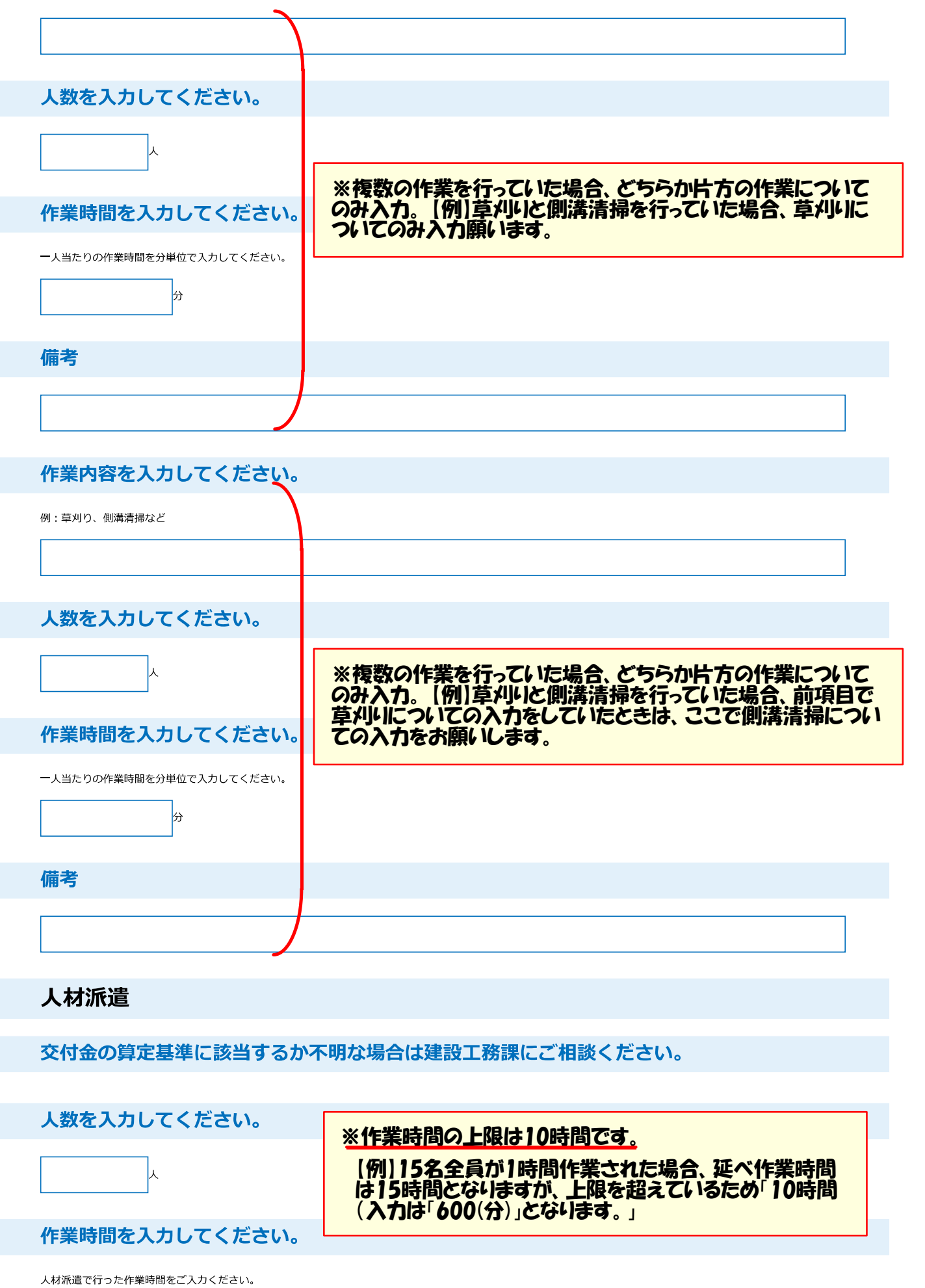

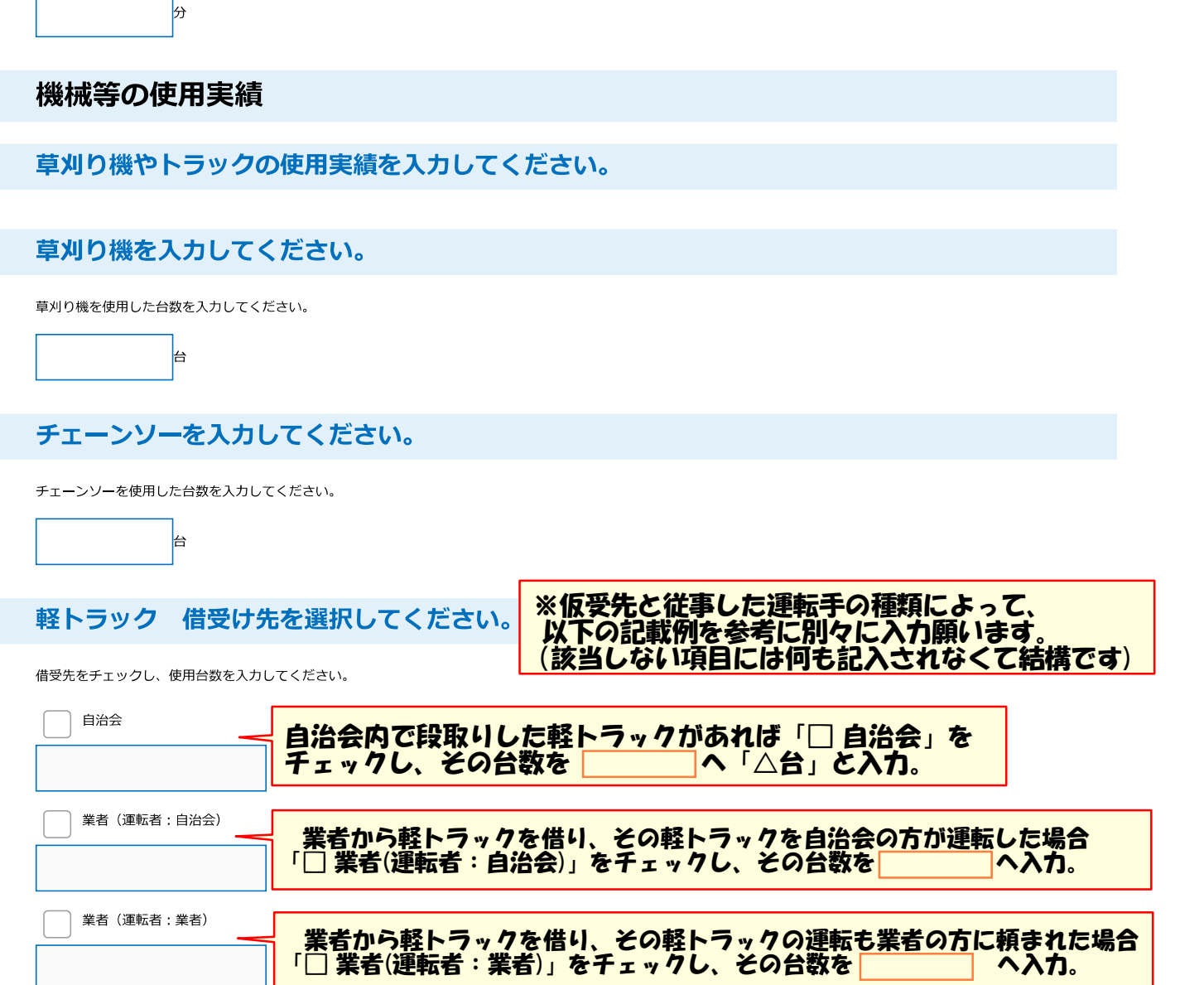

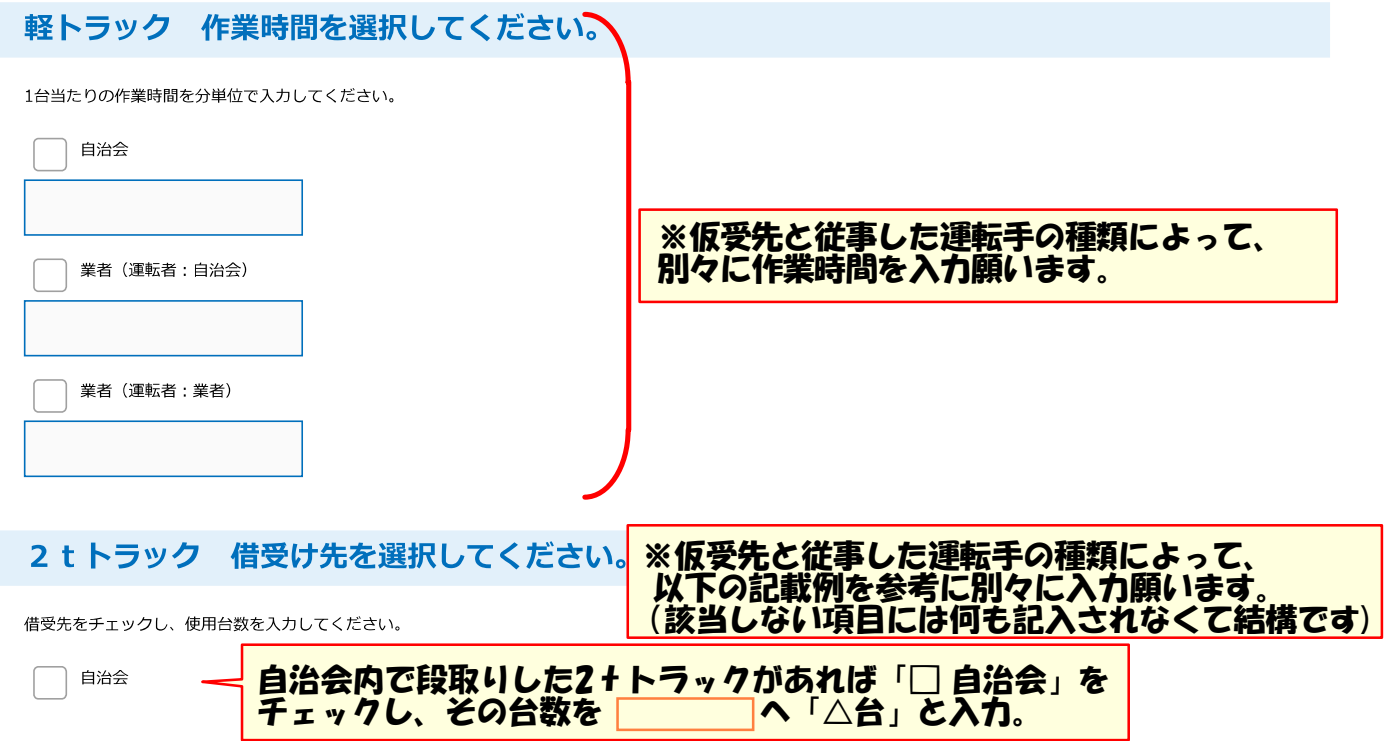

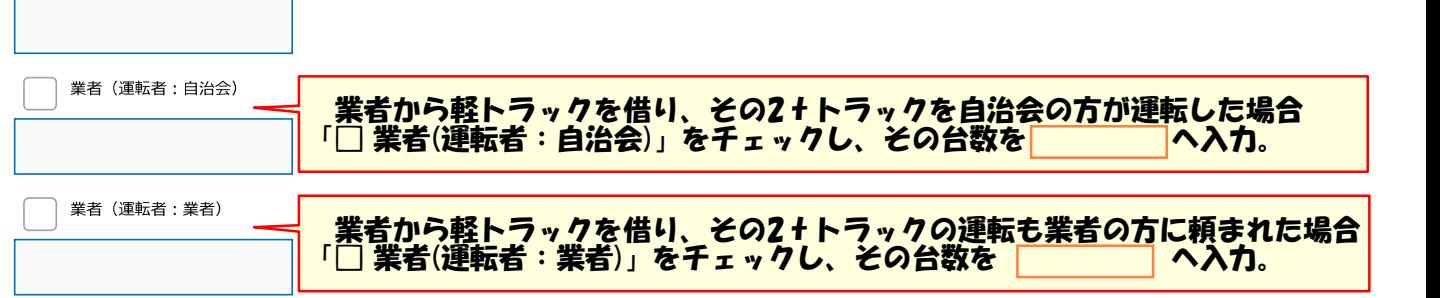

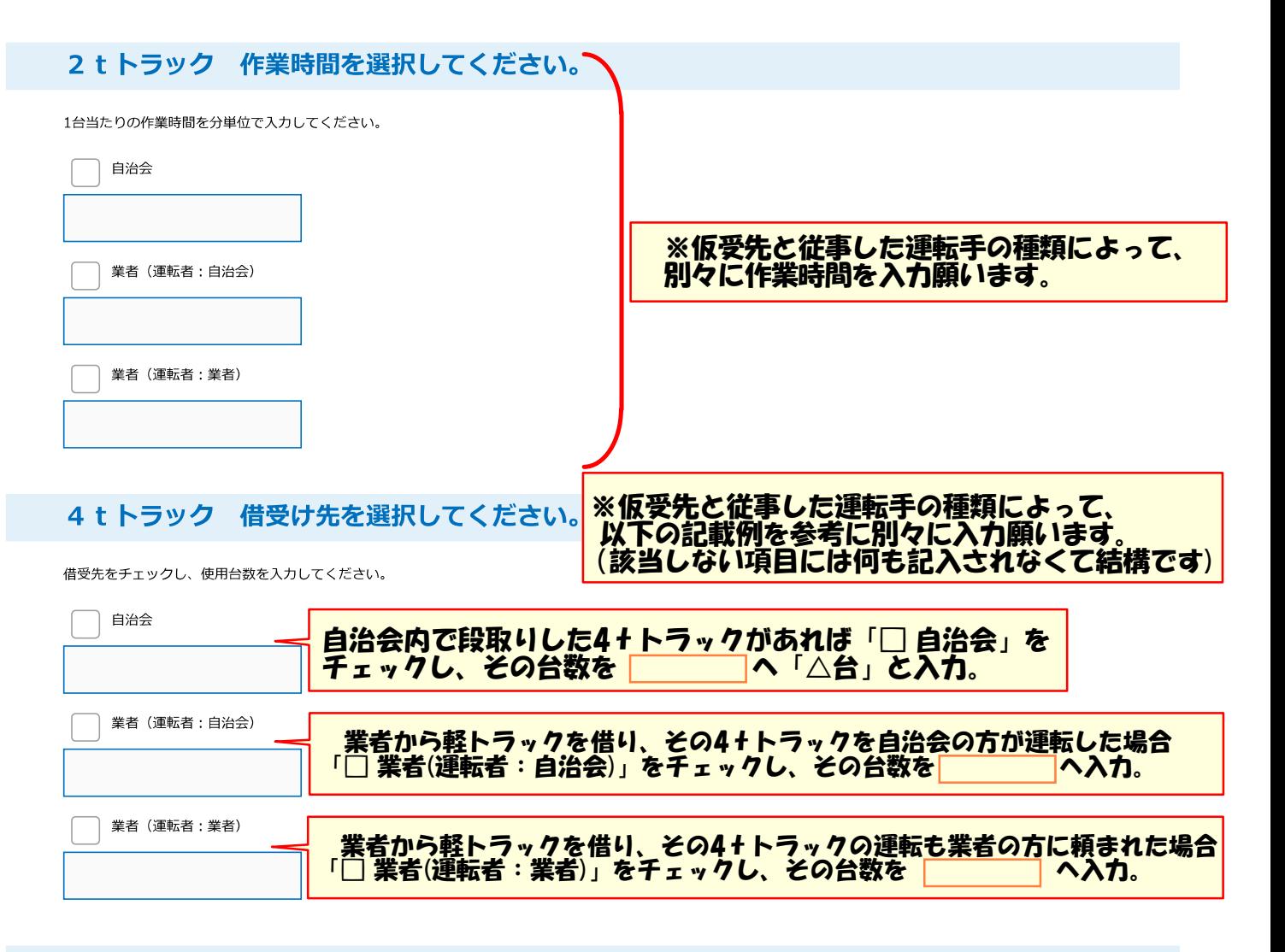

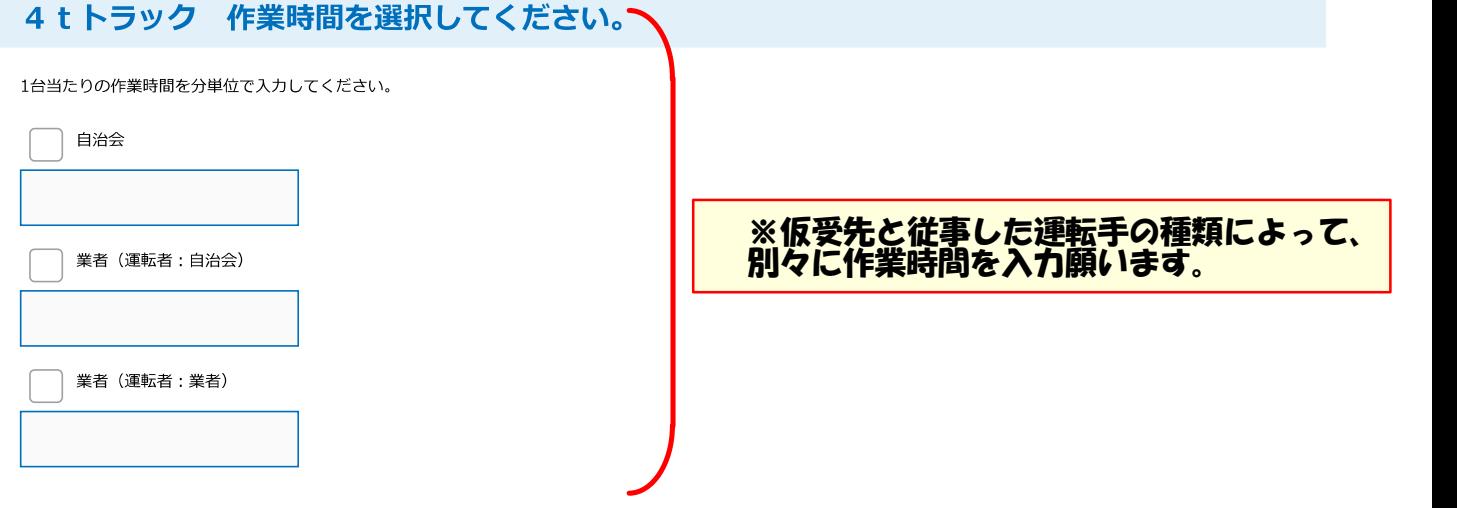

バックホウ 借受け先を選択してください。

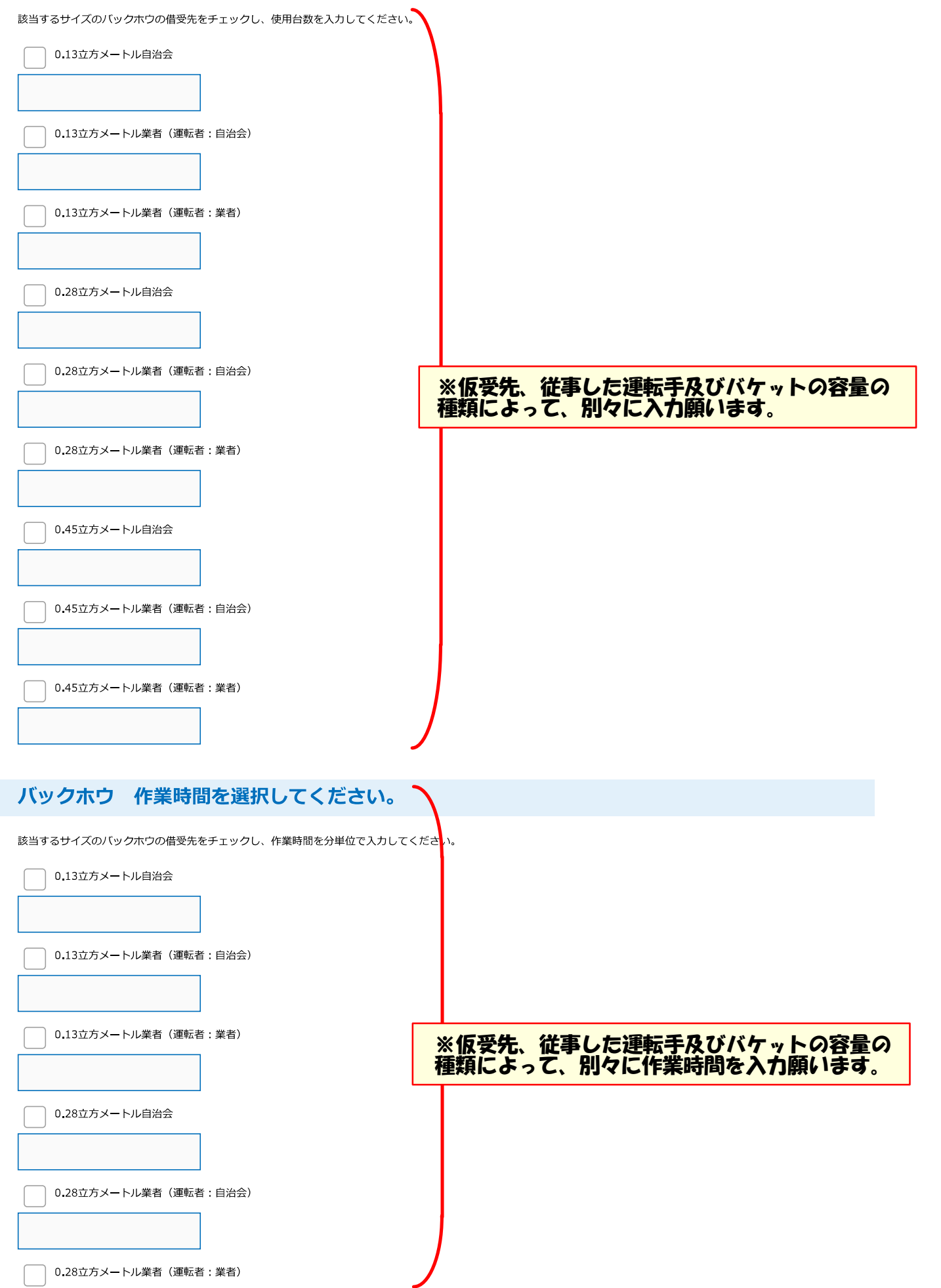

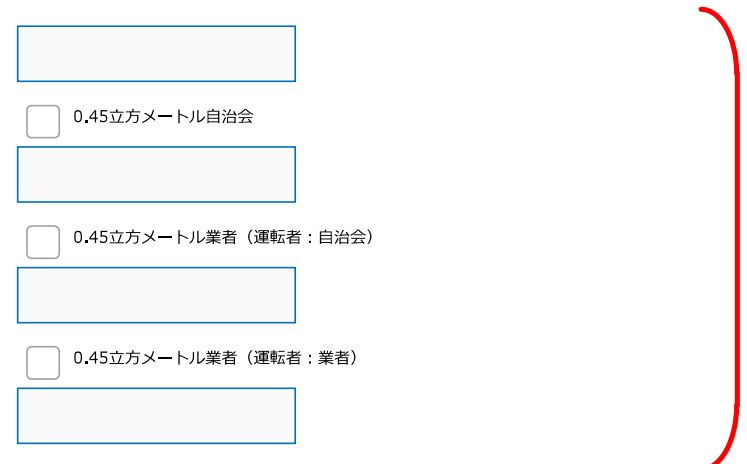

## 【河川愛護作業】

何回目の愛護作業かを選択してください。

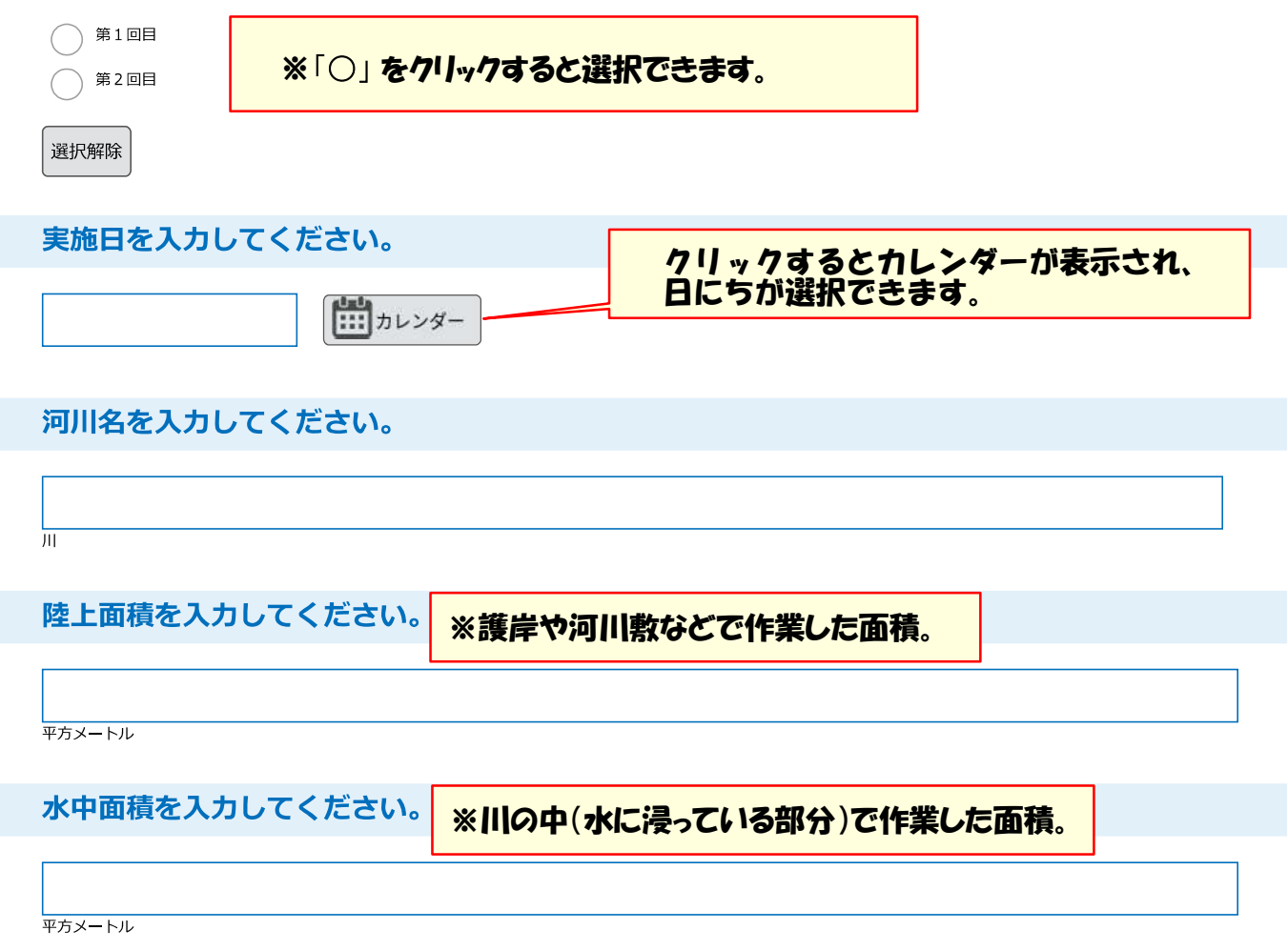

ご協力ありがとうございました。

閉じる

お問合わせ先:電子申請サービスヘルプデスク TEL: 0120-464-119 (平日 9:00~17:00年末年始除く) FAX: 06-6455-3268 e-mail: help-shinsei-shimane@s-kantan.com 

しまね電子申請サービスは、住民や企業の方がインターネットを通じて行政手続、イベント申込み等を行うことができる、島根県と県内市町村が共同で運営する サービスです。

> ○運営団体・・・島根県電子自治体共同利用システム運営協議会 (島根県、松江市、浜田市、出雲市、益田市、大田市、安来市、江津市、雲南市、奥出雲町、 飯南町、川本町、美郷町、邑南町、津和野町、吉賀町、海士町、西ノ島町、知夫村、隠岐の島町 (事務局 島根県地域振興部情報政策課内))